## Основные команды управления

WCS управляется следующими основными командами:

1. Командная строка операционной системы

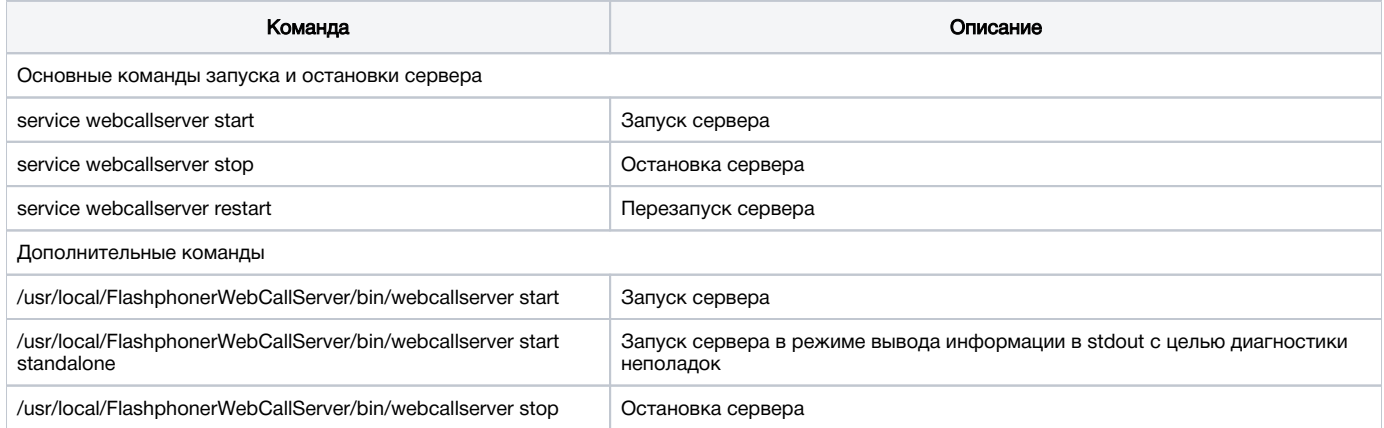

## 2. Интерфейс командной строки ядра WCS

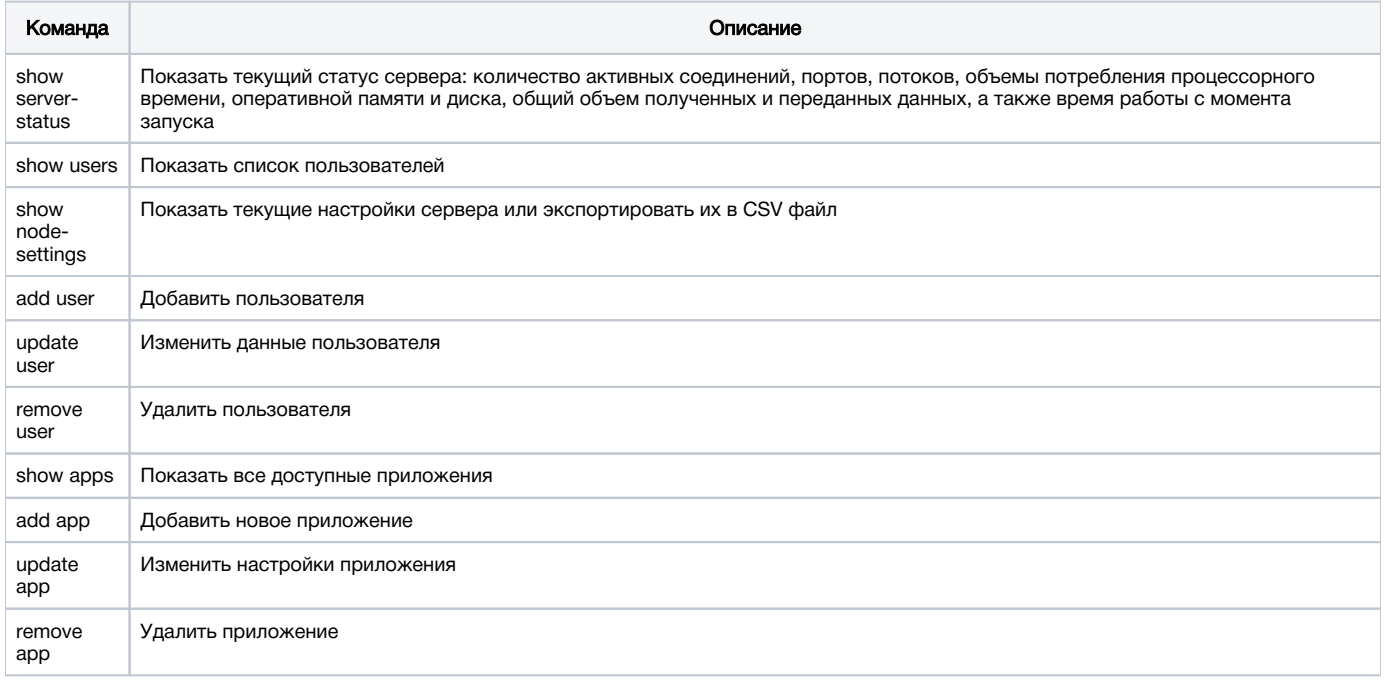

Подробное описание интерфейса командной строки ядра WCS приведено [в данном разделе](https://docs.flashphoner.com/pages/viewpage.action?pageId=9241140)